ФИО: Максимов Але<mark>кирй Енисчер</mark>СТВО НАУКИ И ВЫСШЕТО ОБРАЗОВАНИЯ РОССИЙСКОЙ ФЕДЕРАЦИИ Дата подписания: 31.0ФедералыНое9государственное бюджетн<mark>ое образовательное учреждение высшего образования</mark> «Московский политехнический университет» 8db180d1a3f02ac9e60521a5672742735c18b1d6Документ подписан простой электронной подписью Информация о владельце: Должность: директор департамента по образовательной политике Уникальный программный ключ:

**УТВЕРЖДАЮ** (Mr) Декан факультета информационных технологий Филиппович А.Ю. "01" сентября 2019 г.

Рабочая программа дисциплины

# **«Веб-сервисы в приложениях ИТ».**

Направление подготовки: **09.03.01 Информатики и вычислительная техника.**

Образовательная программа (профиль): **«Программное обеспечение информационных систем».**

> Год начала обучения: **2019.**

> Уровень образования: **бакалавриат.**

Квалификация (степень) выпускника: **Бакалавр.**

> Форма обучения: **заочная.**

Рабочая программа дисциплины составлена в соответствии с федеральным образовательным стандартом высшего образования – магистратуры по направлению подготовки 09.03.01 Информатика и вычислительная техника

Рабочая программа утверждена на заседании кафедры Прикладная информатика "28" августа 2019 г (Протокол №1)

Заведующий кафедрой «Прикладная информатика»:

\_\_\_\_\_\_\_\_\_\_\_\_\_\_\_\_\_\_\_\_\_\_\_\_\_\_\_\_\_\_\_\_\_\_\_\_\_\_\_\_\_\_\_\_\_\_\_ / С. В. Суворов /

### **Согласовано:**

Руководитель образовательной программы:

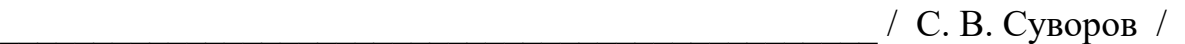

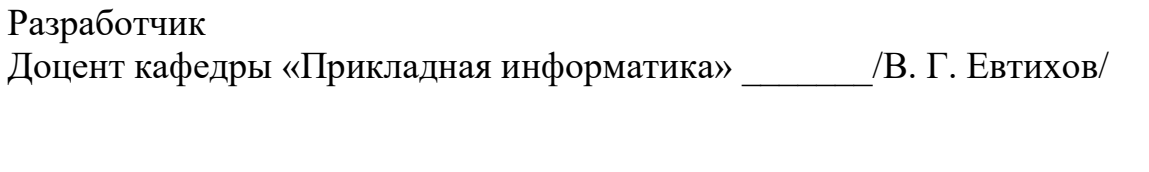

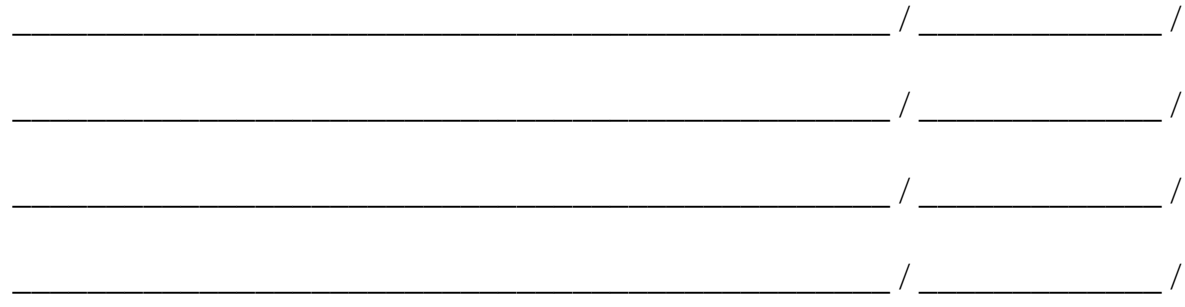

# **1. ЦЕЛИ ОСВОЕНИЯ ДИСЦИПЛИНЫ**

К **основным целям** освоения дисциплины относится:

- $\bullet$  изучение языков программирования java script и type script;
- получение знание и умений разработки single page application с помощью фреймворка angular;
- овладение общей методикой разработки веб-приложений;
- закрепление получаемых в семестре знаний и навыков на практике;
- формирование взаимосвязей, получаемых в семестре знаний и навыков с изученными ранее и изучаемых параллельно с данной дисциплиной;
- подготовка студентов к деятельности в соответствии с квалификационной характеристикой бакалавра.

К **основным задачам** дисциплины относятся:

- овладение навыками и приемами программирования frontend;
- изучение и освоение теоретического материала, как в процессе контактной, так и в ходе самостоятельной работы;
- выполнение предоставленных практических заданий различных форм, как в процессе контактной, так и в ходе самостоятельной работы;
- самостоятельная работа над тематикой дисциплины для формирования компетенций основной образовательной программы (далее, ООП).

# **2. МЕСТО ДИСЦИПЛИНЫ В СТРУКТУРЕ ООП БАКАЛАВРИАТА**

Дисциплина относится к числу учебных дисциплин части, формируемой участниками образовательных отношений.

Дисциплина взаимосвязана логически и содержательно-методически со следующими дисциплинами и практиками ООП:

- Серверная веб-разработка;
- Алгоритмическое программирование;
- Веб-разработка;
- Безопасность информационных ресурсов в Интернет;
- Индексирование текстов и информационный поиск;
- Разработка мобильных приложений;

## **3. ПЕРЕЧЕНЬ ПЛАНИРУЕМЫХ РЕЗУЛЬТАТОВ ОБУЧЕНИЯ ПО ДИСЦИПЛИНЕ, СООТНЕСЕННЫЕ С ПЛАНИРУЕМЫМИ РЕЗУЛЬТАТАМИ ОСВОЕНИЯ ОБРАЗОВАТЕЛЬНОЙ ПРОГРАММЫ**

В результате освоения дисциплины у обучающихся формируются следующие компетенции и должны быть достигнуты следующие результаты обучения как этап формирования соответствующих компетенций.

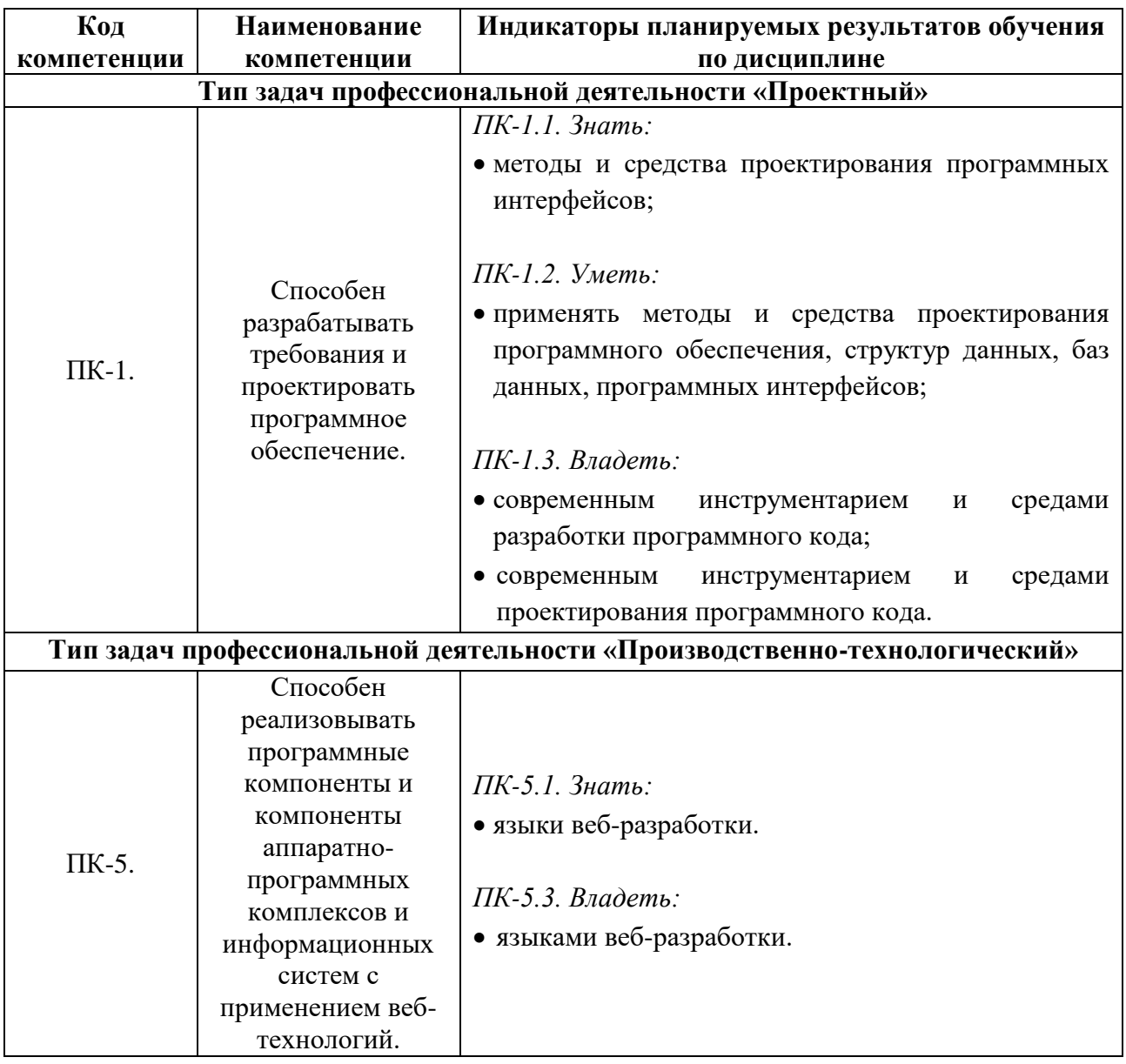

В процессе освоения образовательной программы данные компетенции, в том числе их отдельные компоненты, формируются поэтапно в ходе освоения обучающимися дисциплин (модулей), практик в соответствии с учебным планом и календарным графиком учебного процесса.

## **4. СТРУКТУРА И СОДЕРЖАНИЕ ДИСЦИПЛИНЫ**

Общая трудоемкость дисциплины составляет 4 зачетных единицы, т.е. 144 академических часов (из них 72 часа – самостоятельная работа студентов).

На втором курсе в **третьем** семестре выделяется 4 зачетных единицы, т.е. 144 академических часов (из них 72 часа – самостоятельная работа студентов).

## **Содержание и темы лабораторных работ представлены в следующей таблице.**

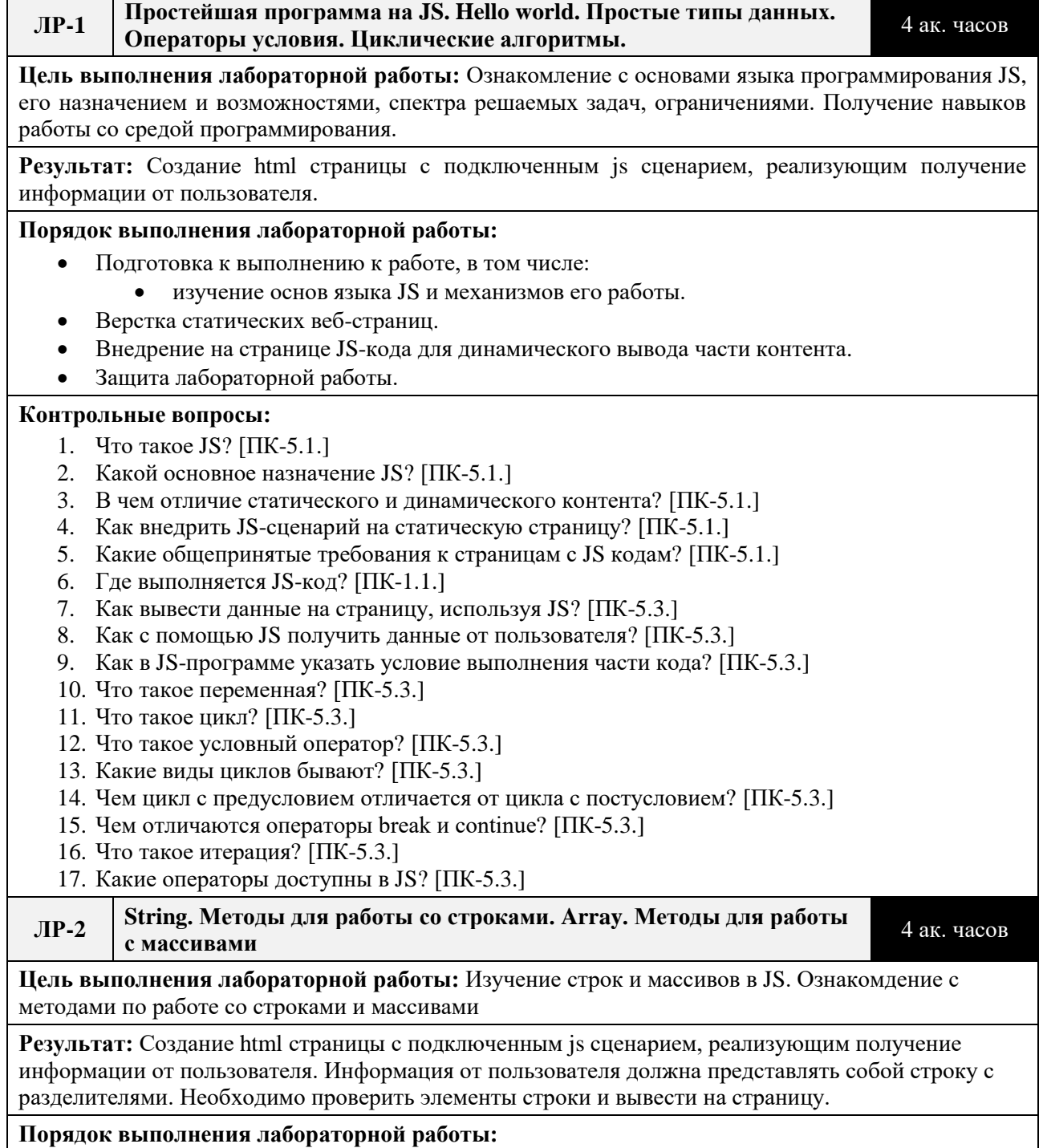

- Подготовка к выполнению к работе, в том числе:
	- изучение строк в JS;
		- изучение массивов в JS;
		- изучение документации по методам работы со строками;
		- изучение документации по методам работы с массивами;
- Получение варианта задания.
- Разработка программы, согласно требованиям.
- Тестирование программы, в том числе на устойчивость работы при некорректных данных.
- Защита лабораторной работы.

#### **Контрольные вопросы:**

- 18. Что такое строка? [ПК-5.3.]
- 19. Что такое массив? [ПК-5.3.]
- 20. Что такое цикл for in? [ПК-5.3.]
- 21. Что такое цикл for of? [ПК-5.3.]
- 22. Описание метода toString() [ПК-5.3.]
- 23. Описание метода join() [ПК-5.3.]
- 24. Описание метода reverse() [ПК-5.3.]
- 25. Описание метода sort() [ПК-5.3.]
- 26. Описание метода concat() [ПК-5.3.]
- 27. Описание метода slice() [ПК-5.3.]
- 28. Описание метода splice() [ПК-5.3.]
- 29. Описание метода push() [ПК-5.3.]
- 30. Описание метода pop() [ПК-5.3.]
- 31. Описание метода unshift() [ПК-5.3.]
- 32. Описание метода shift() [ПК-5.3.]
- 33. Описание метода indexOf() [ПК-5.3.]
- 34. Описание метода split() [ПК-5.3.]
- 35. Описание метода replace() [ПК-5.3.]
- 36. Описание метода toLowerCase() [ПК-5.3.]
- 37. Описание метода toUpperCase() [ПК-5.3.]
- 38. Описание метода match() [ПК-5.3.]

### **ЛР-3 Регуляоные выражения.** 4 ак. часа

**Цель выполнения лабораторной работы:** Изучение синтаксиса регулярных выражений

**Результат:** Скрипт, способный выделить из текста адреса email и url

### **Порядок выполнения лабораторной работы:**

- Подготовка к выполнению к работе, в том числе:
	- изучение синтакиса регулярных выражений;
	- изучение «синтаксического сахара» в ругулярных выражениях;
- Защита лабораторной работы.

#### **Контрольные вопросы:**

- 39. Что такое регулярные выражения? [ПК-1.3.]
- 40. Как использовать регулярные выражения в js сценарии? [ПК-1.3.]

### **ЛР-4 Функции в JS.** 6 ак. часов

**Цель выполнения лабораторной работы:** Изучений функций в JS. Понимание замыкания функций. Понимание контекста вызова. Понимание функций обратного вызова. Знакомство со стрелочными функциями.

**Результат:** Создание Html страницы с подключенным JS скриптом, позволяющим переводить в транслит текст, введенный пользователем в соответствии с ГОСТ 7.79-2000

### **Порядок выполнения лабораторной работы:**

- Подготовка к выполнению к работе, в том числе:
	- изучение принципов функционального программирования;
- изучение синтаксиса и правил использования пользовательских функций в JS.
- Декомпозиция задания на отдельные подзадачи.
- Разработка соответствующих подзадачам пользовательских функций.
- Сборка единого JS-сценария, реализующей поставленную задачу.
- Защита лабораторной работы.

#### **Контрольные вопросы:**

- 41. Что такое пользовательская функция? [ПК-1.3.]
- 42. Как функция возвращает значение? [ПК-1.3.]
- 43. Можно ли вызвать из функции другую функцию? [ПК-5.3.]
- 44. Можно ли вызвать из функции эту же функцию? [ПК-5.3.]
- 45. Продолжит ли функция свою работу после выполнения инструкции return? [ПК-5.3.]
- 46. Сколько раз инструкция return может быть использована в теле функции? [ПК-5.3.]
- 47. Сколько аргументов может быть передано функции? [ПК-5.3.]
- 48. Что-такое аргументы "по умолчанию"? [ПК-5.1.]
- 49. Может ли функция вообще не иметь аргументов? [ПК-5.1.]
- 50. Должны ли совпадать имена переменных-аргументов при объявлении и при вызове функции? [ПК-5.1.]
- 51. В каких случаях имеет смысл использовать пользовательские функции? [ПК-5.1.]
- 52. Может ли функция принимать в параметрах другую функцию? [ПК-5.1.]
- 53. Что такое контекст вызова? [ПК-5.1.]
- 54. Отличается ли контекст вызова у стрелочных функций? [ПК-5.1.]
- 55. Как использовать функции обратного вызова? [ПК-5.1.]

### **ЛР-5 Библиотека Math** 4 ак. часов

**Цель выполнения лабораторной работы:** Изучение математических функций из библиотеки math.

**Результат:** Создание игры «поймай крота»

#### **Порядок выполнения лабораторной работы:**

- Подготовка к выполнению к работе, в том числе:
	- Библиотеки math.
- Разработка игры.
- Защита лабораторной работы.

#### **Контрольные вопросы:**

- 56. Как сгенерировать случайное число в заданном диапазоне? [ПК-5.1.]
- 57. Как округлить число? [ПК-5.1.]

### **ЛР-6 Объекты в JS. ES6 классы в JS** 4 ак. часа

**Цель выполнения лабораторной работы:** Изучение объектов и их роли в JS. Изучение синтаксиса для написания классов по стандарту es6.

**Результат:** Создание js-сценария реализующего вывод иерархического списка неограниченной вложенности на страницу. Список состоих из вложенных в друг друга объектов.

#### **Порядок выполнения лабораторной работы:**

- Подготовка к выполнению к работе, в том числе:
	- повторение ранее пройденного материала;
		- изучение объектов в JS;
		- понимание классов в JS;
	- изучение синтаксиса для создания классов в JS
- Верстка статической части контента.
- Разработка программы-обработчика данных.
- Тестирование программы на некорректных данных.
- Защита лабораторной работы.

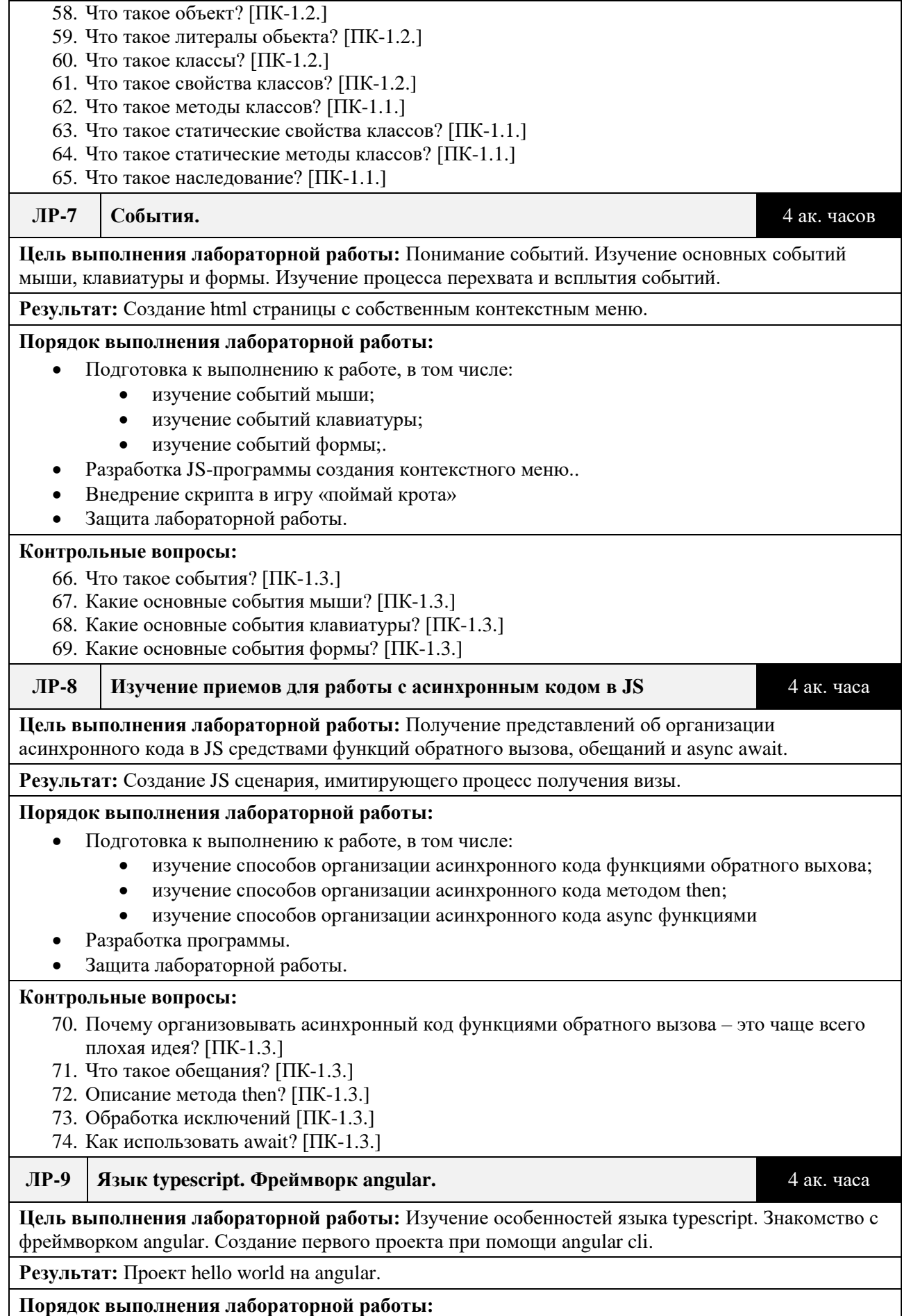

Подготовка к выполнению к работе, в том числе:

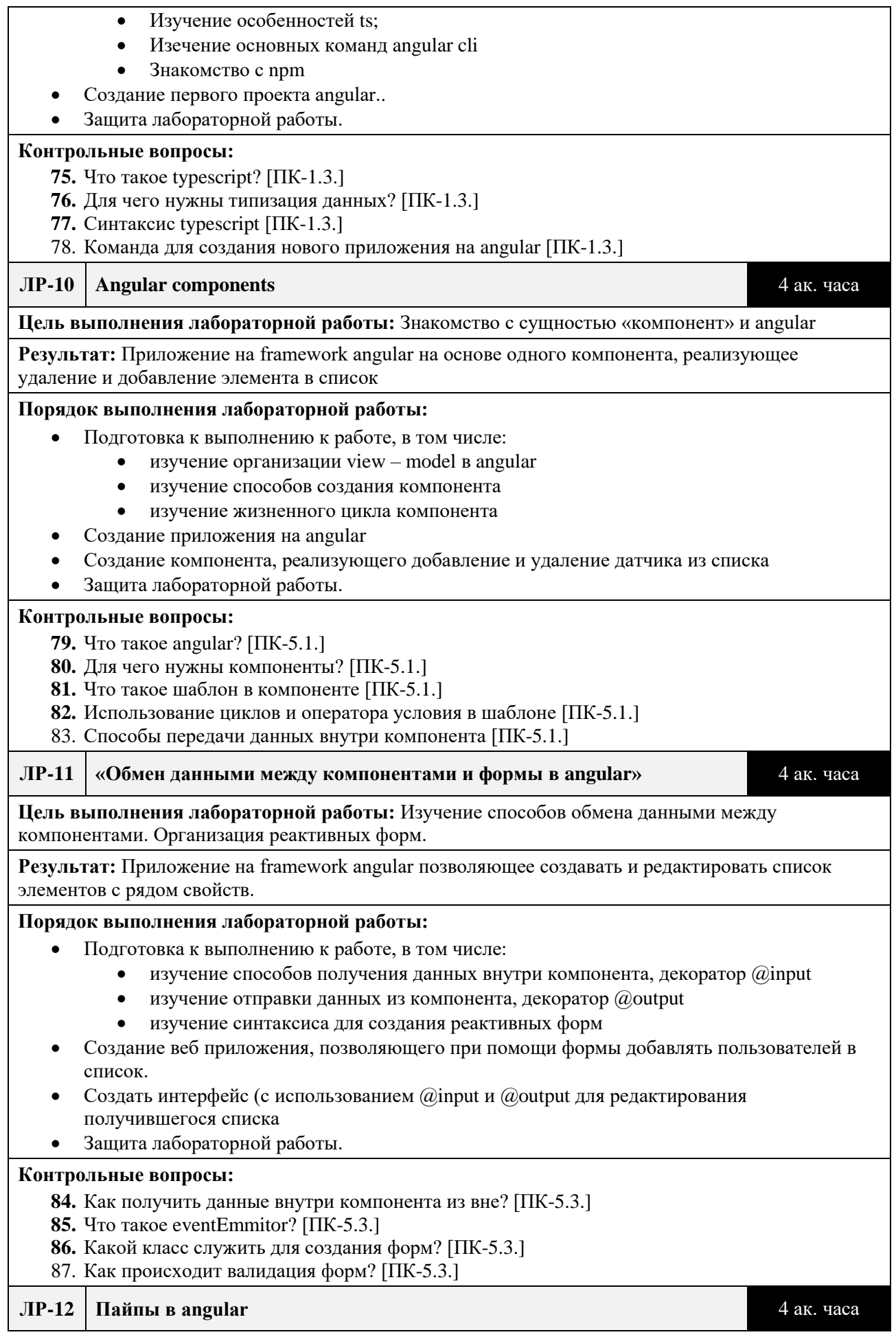

### **Цель выполнения лабораторной работы:** Изучение пайпов в angular.

**Результат:** Приложение на framework angular позволяющее создавать и редактировать список элементов с рядом свойств с фильтром по ключевым полям

#### **Порядок выполнения лабораторной работы:**

- Подготовка к выполнению к работе, в том числе:
	- изучение способов создания пайпов
	- изучение стандартных пайпов
	- изучение способов использования собственных пайпов
- Модернизация приложения, выполненного в лабораторной работе 11, добавив туда фильтр, созданный при помощи пайпа.

#### **Контрольные вопросы:**

- **88.** Как получить данные внутри компонента из вне? [ПК-5.3.]
- **89.** Что такое eventEmmitor? [ПК-5.3.]
- **90.** Какой класс служить для создания форм? [ПК-1.3.]
- 91. Как происходит валидация форм? [ПК-1.3.]

### **ЛР-13 Сервисы в angular** 4 ак. часа

**Цель выполнения лабораторной работы:** Изучение сущности сервисов в angular. Создание http/https запросов к api.

**Результат:** Приложение на framework angular позволяющее получить от api json placeholder список пользователей, их характеристики и количество их сообщений.

#### **Порядок выполнения лабораторной работы:**

- Подготовка к выполнению к работе, в том числе:
	- изучение способов создания сервисов
	- изучение типов get, post, put, delete запросов.
- Создать приложение на angular.
- Создать базовый сервис для реализации запросов. (Для примера в качестве api используем json placeholder)
- Создать сервисы наследники от базового для получения данных из таблиц пользователей и запросов.
- Защита лабораторной работы

#### **Контрольные вопросы:**

- **92.** Что такое сервис? [ПК-1.3.]
- **93.** Какими бывают http запросы? [ПК-1.3.]
- 94. Какой класс в angular используется для создания http запросов? [ПК-1.3.]

### **ЛР-14 Модули в angular** 8 ак. часа

**Цель выполнения лабораторной работы:** Изучение сущности модулей

**Результат:** Приложение на framework angular позволяющее получить от api json placeholder список пользователей, их характеристики и количество их сообщений.

#### **Порядок выполнения лабораторной работы:**

- Подготовка к выполнению к работе, в том числе:
	- изучение способов создания модулей
		- понимание принципов декомпозиции приложения на модули
- Создать приложение на angular
- Создать несколько компонентов для страниц с каталогом записок, интерфейсом добавления и интерфейсом авторизации
- Создать роутер для переходи между компонентами
- Создать меню для использования роутераЗащита лабораторной работы

#### **Контрольные вопросы:**

**95.** Что такое модули? [ПК-1.3.]

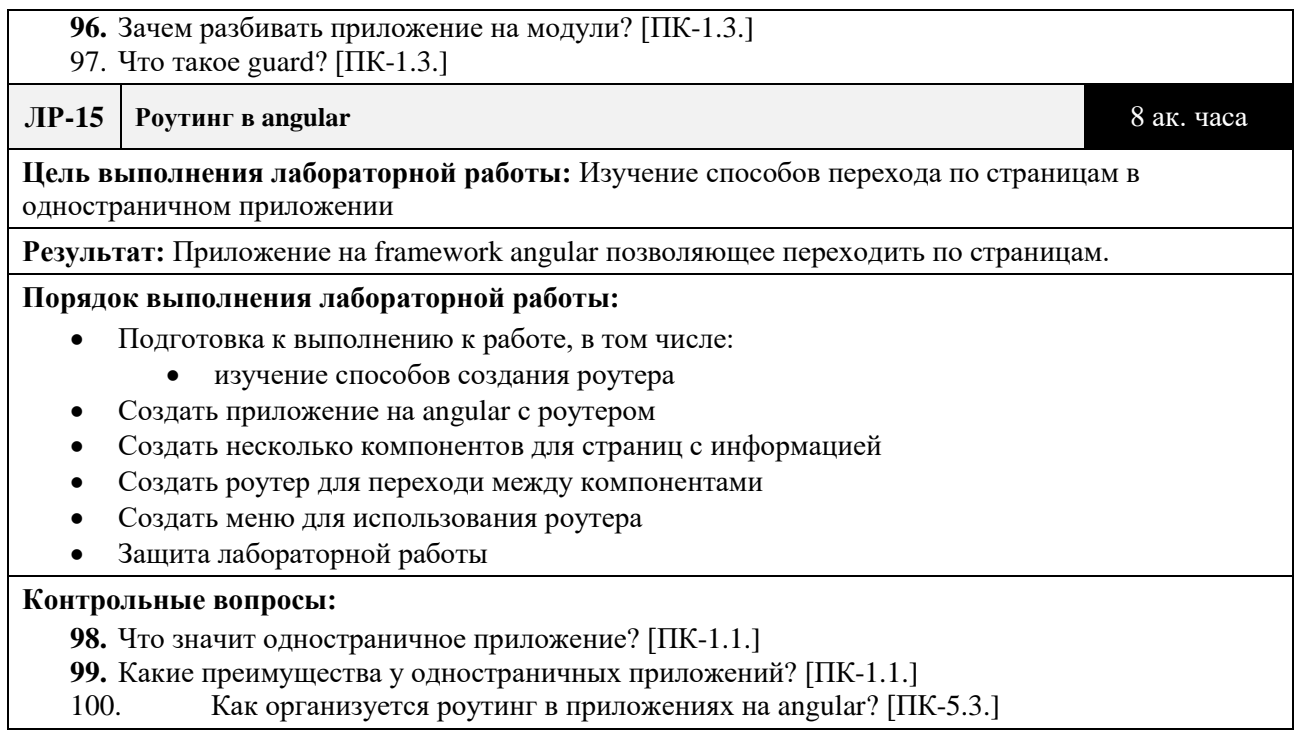

# **Календарный график дисциплины**

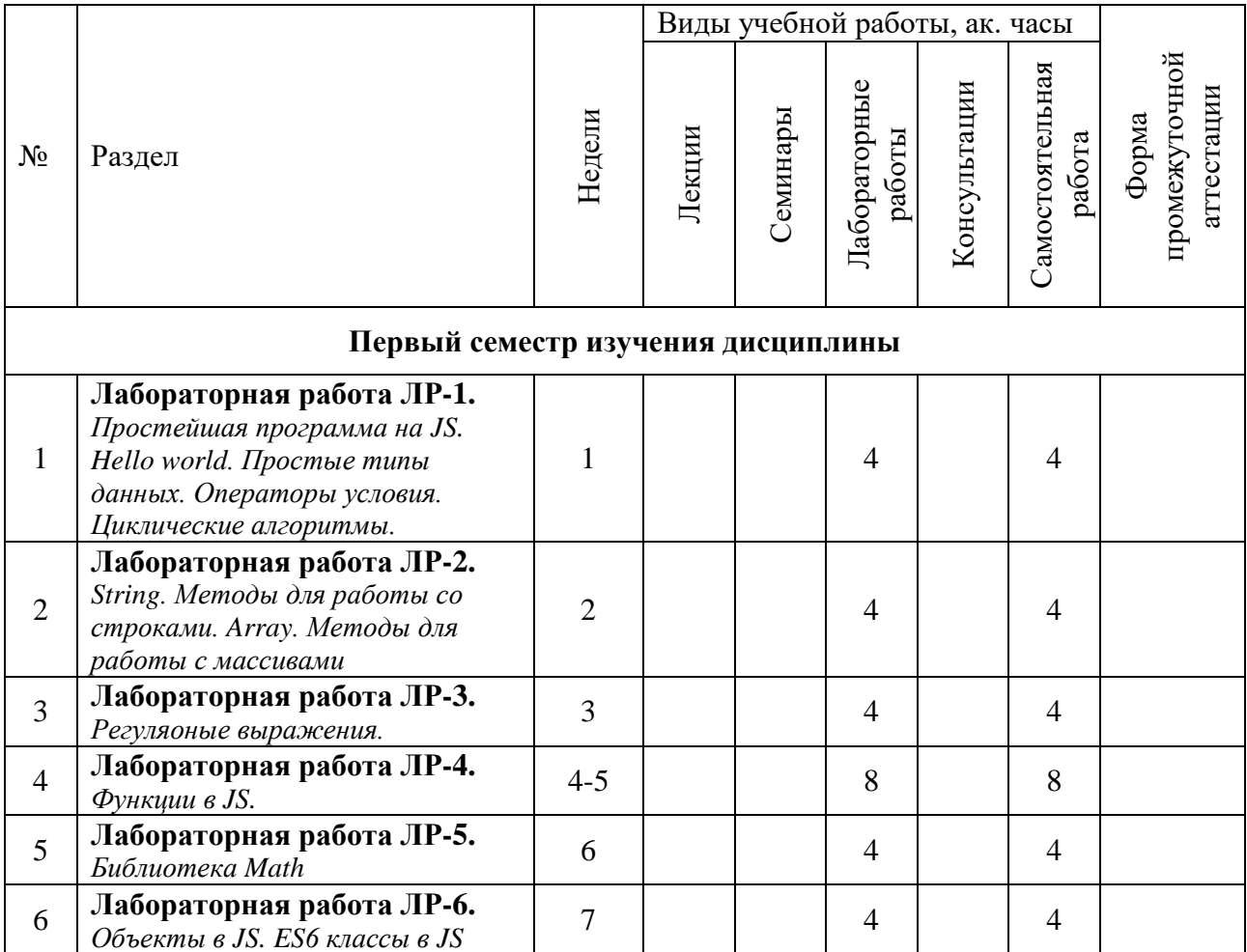

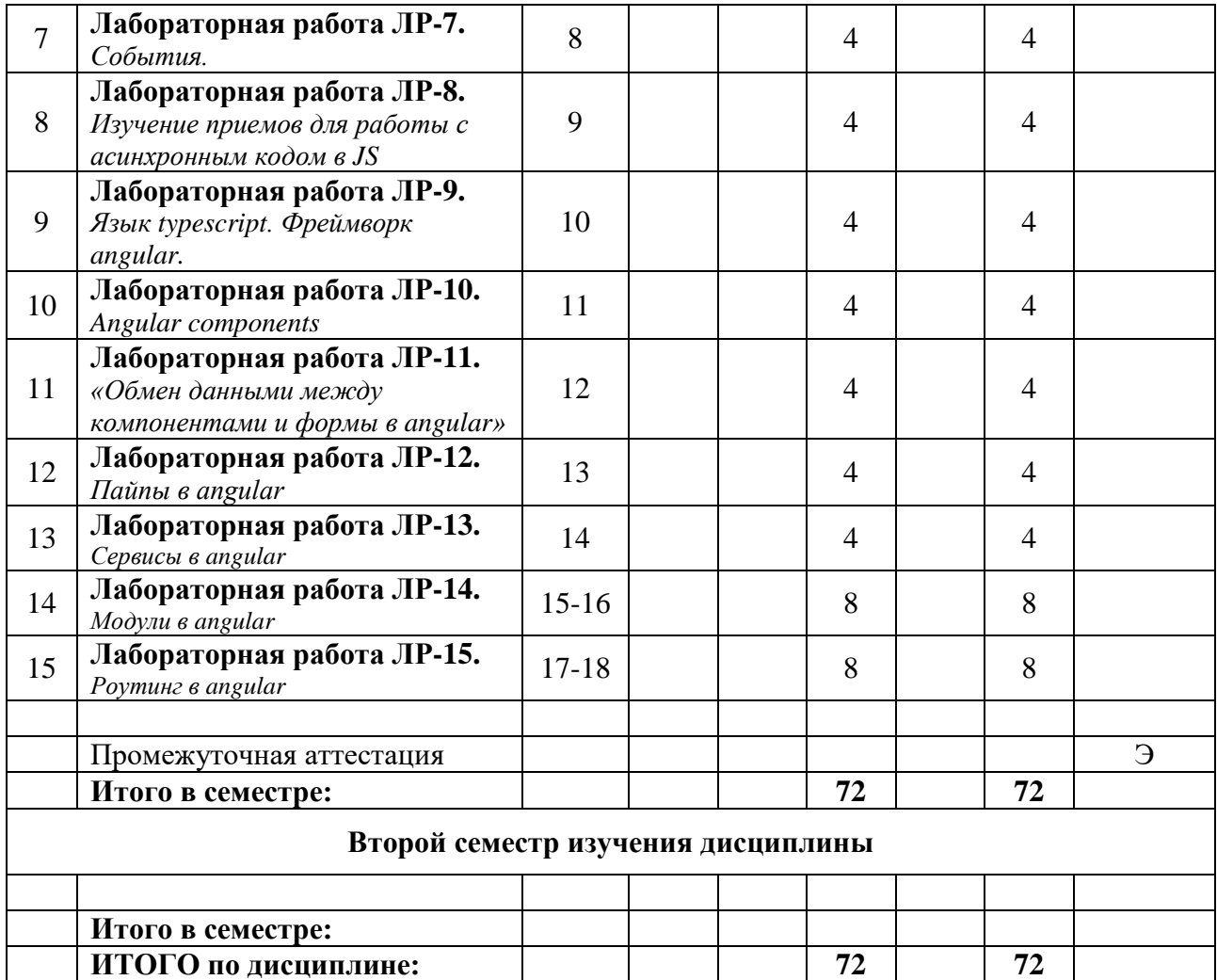

# **5. ОБРАЗОВАТЕЛЬНЫЕ ТЕХНОЛОГИИ**

Методика преподавания дисциплины и реализация компетентностного подхода в изложении и восприятии материала предусматривает использование следующих активных и интерактивных форм проведения групповых, индивидуальных, аудиторных занятий в сочетании с внеаудиторной работой с целью формирования и развития профессиональных навыков у обучающихся:

- выполнение лабораторных работ в лабораториях вуза;
- индивидуальные и групповые консультации студентов преподавателем, в том числе в виде защиты выполненных заданий в рамках самостоятельной работы;
- посещение профильных конференций и работа на мастер-классах экспертов и специалистов индустрии.

Самостоятельная внеаудиторная работа студентов составляет 50% от общего объема дисциплины и состоит из:

подготовки к выполнению и подготовки к защите лабораторных работ;

- чтения литературы и освоения дополнительного материала в рамках тематики дисциплины;
- подготовки к текущей аттестации;
- подготовки к промежуточной аттестации.

## **6. ФОНД ОЦЕНОЧНЫХ СРЕДСТВ ДЛЯ ТЕКУЩЕГО КОНТРОЛЯ УСПЕВАЕМОСТИ, ПРОМЕЖУТОЧНОЙ АТТЕСТАЦИИ ПО ИТОГАМ ОСВОЕНИЯ ДИСЦИПЛИНЫ**

В процессе обучения используются следующие оценочные формы самостоятельной работы студентов, оценочные средства текущего контроля успеваемости и промежуточных аттестаций:

> В первом семестре изучения дисциплины: выполнение лабораторных работ, экзамен.

# **Описание показателей и критериев оценивания компетенций, формируемых по итогам освоения дисциплины, описание шкал оценивания**

Показателем оценивания компетенций на различных этапах их формирования является достижение обучающимися планируемых результатов обучения по дисциплине (модулю).

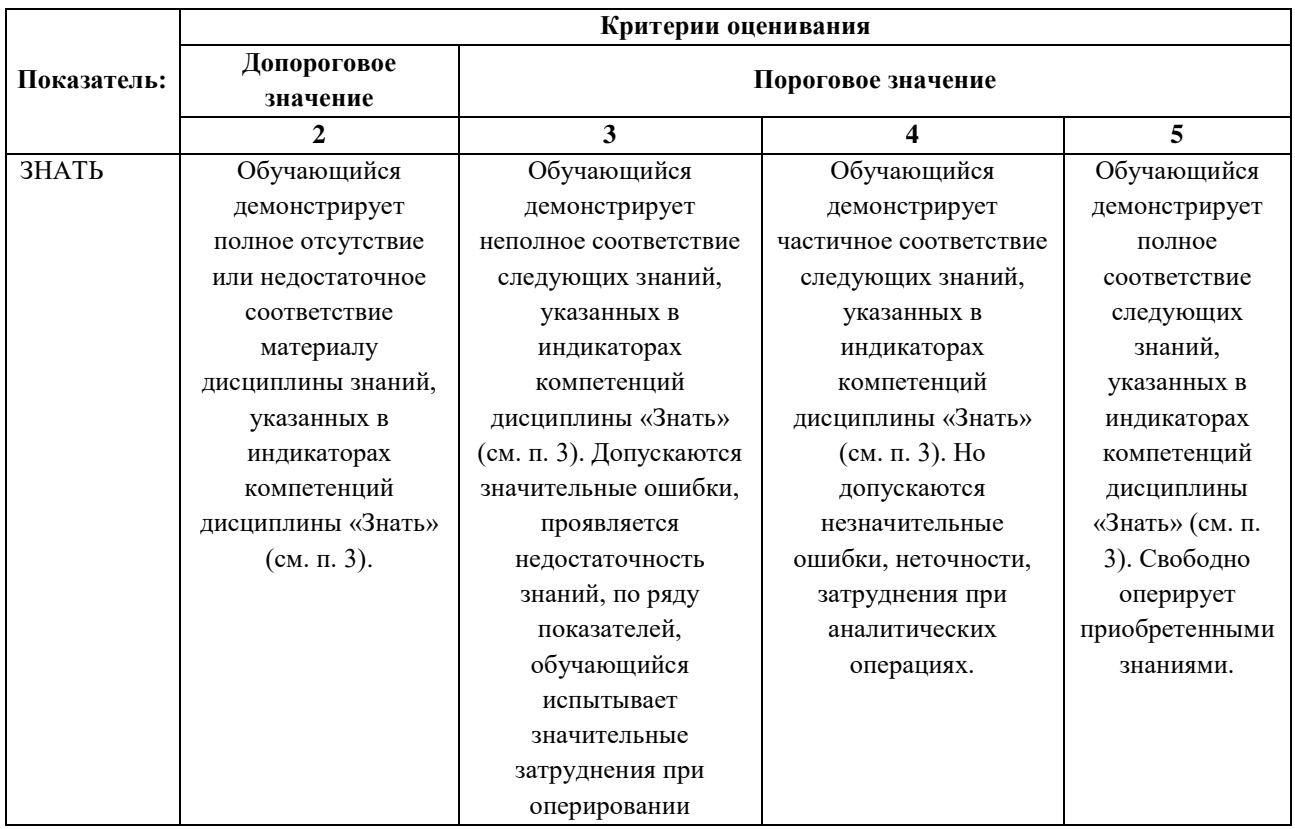

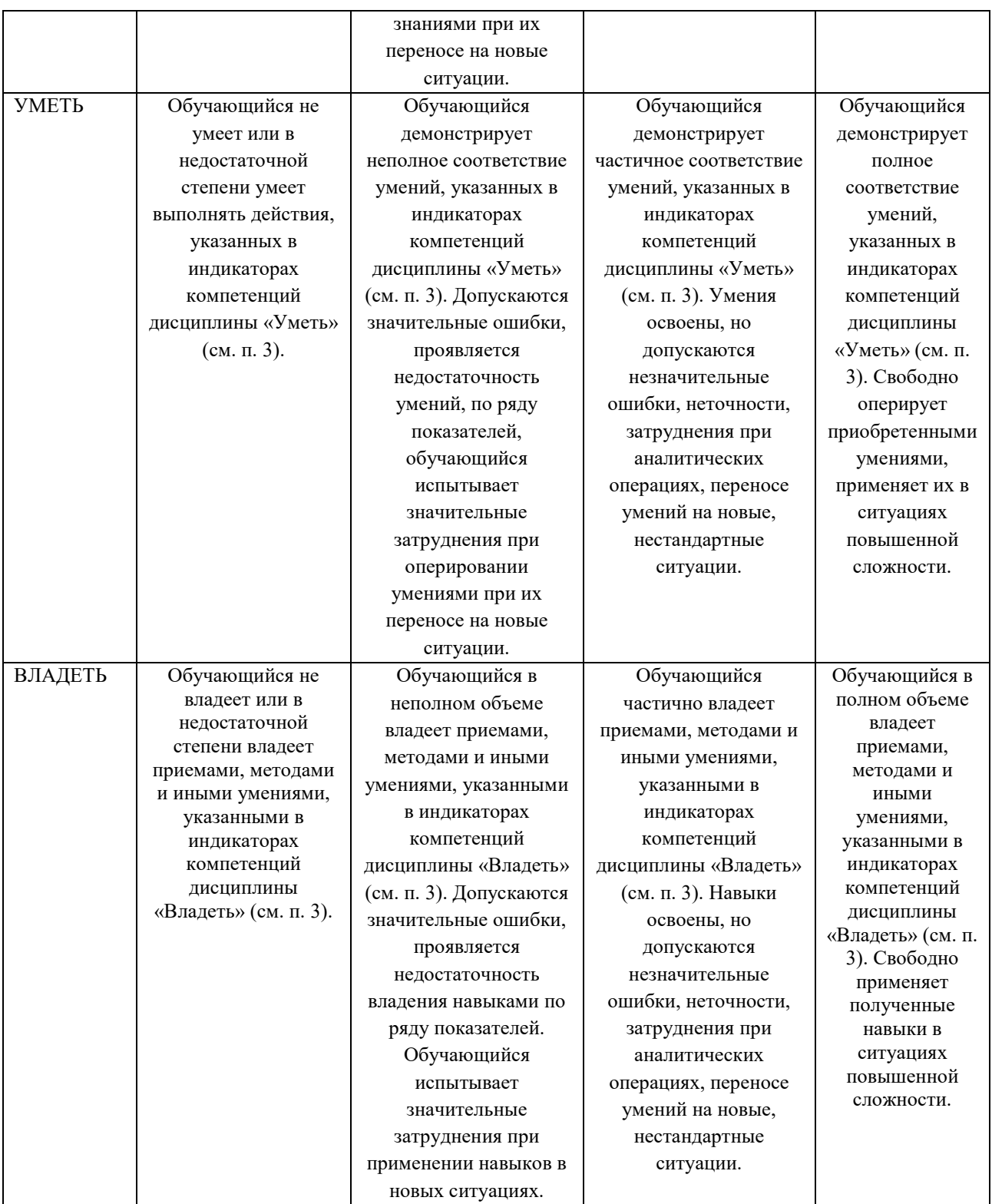

# **Шкалы оценивания результатов промежуточной аттестации**

Промежуточная аттестация обучающихся в форме экзамена проводится по результатам выполнения всех видов учебной работы, предусмотренных учебным планом по данной дисциплине (модулю), при этом учитываются результаты текущего контроля успеваемости в течение семестра. Оценка степени достижения обучающимися планируемых результатов обучения по дисциплине (модулю) проводится преподавателем, ведущим занятия по дисциплине (модулю) методом экспертной оценки. По итогам промежуточной аттестации по дисциплине выставляется оценка «отлично», «хорошо», «удовлетворительно» или «неудовлетворительно».

Шкала оценивания результатов промежуточной аттестации определена в п 5.6 «Положении о проведении текущего контроля успеваемости и промежуточной аттестации обучающихся федерального государственного бюджетного образовательного учреждения высшего образования «Московский политехнический университет», утвержденным приказом ректора Московского политехнического университета от 31.08.2017 № 843-ОД. В случае внесения изменений в документ или утверждения нового Положения, следует учитывать принятые правки.

К промежуточной аттестации допускаются только студенты, выполнившие все виды учебной работы, предусмотренные рабочей программой дисциплины. При этом используется балльно-рейтинговая система, включающая следующие критерии оценки.

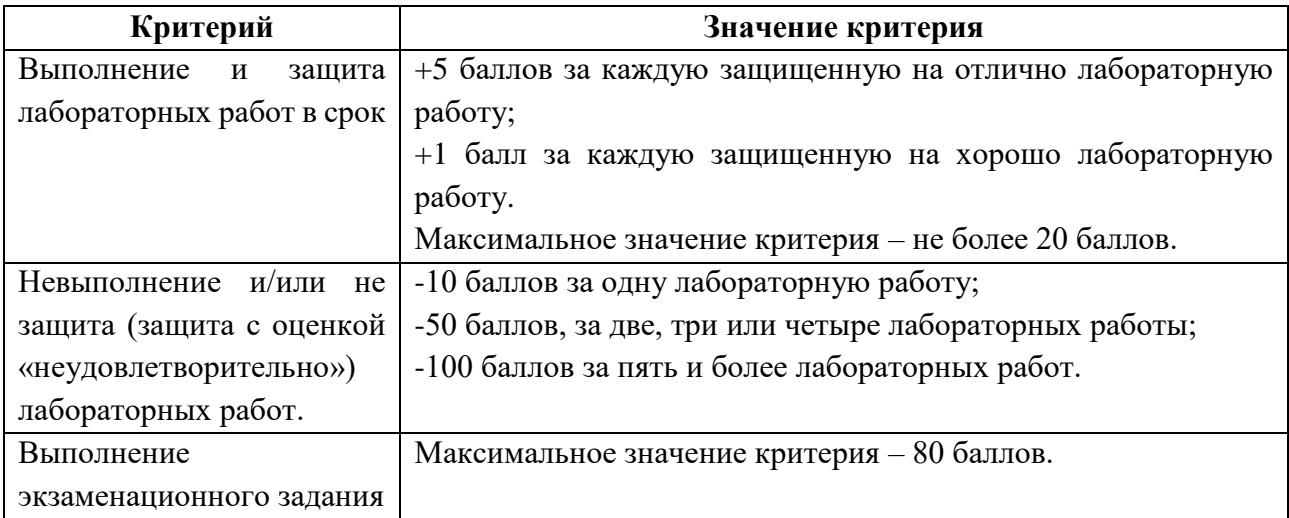

Максимальная сумма набираемых по дисциплине баллов – 100. С началом каждого нового семестра изучения дисциплины набранные баллы обнуляются и рейтинг студента ведется заново. Перевод набранных баллов в оценку промежуточной аттестации производится согласно следующей таблице.

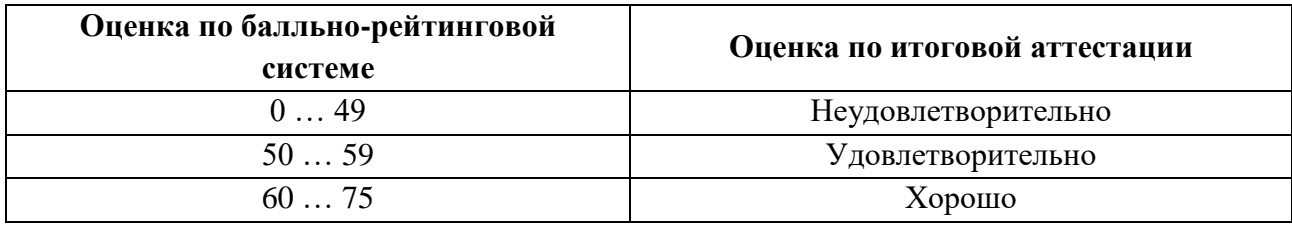

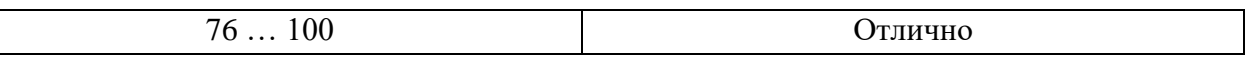

16

# **Шкалы оценивания результатов лабораторных работ, курсовых работ, курсовых проектов**

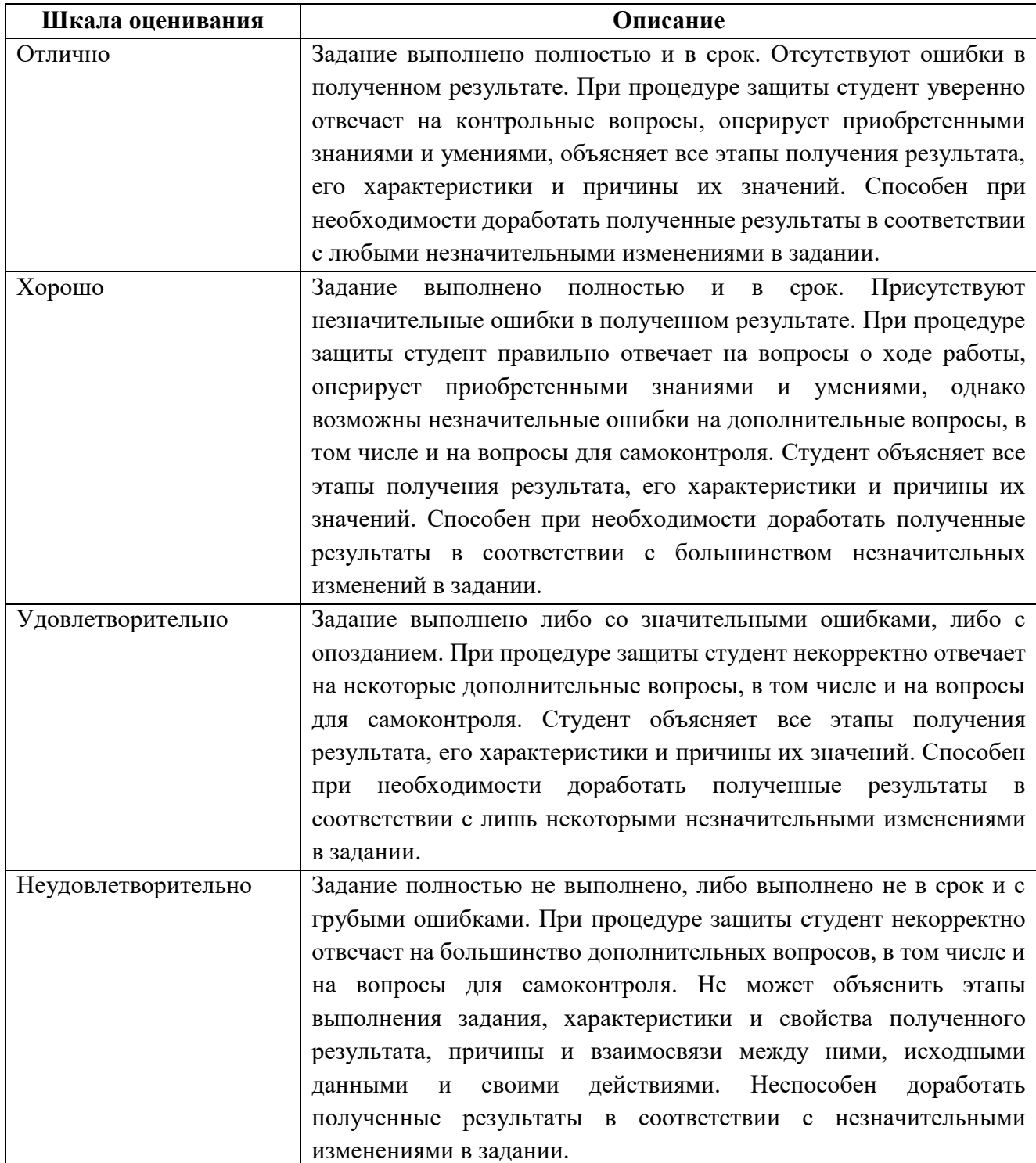

### **Экзаменационное задание**

Экзаменационное задание выполняется студентом индивидуально, по итогам изучения дисциплины или ее части. При этом достижение порогового результата работы над экзаменационным заданием соответствует описанному в п. 3 данного документа этапу освоения соответствующих компетенций на базовом или продвинутом уровне.

**Базовый уровень**: способность выполнять полученное задание, применяя полученные знание и умения на практике, владеть соответствующими индикаторами компетенции при выполнении задания.

**Продвинутый уровень**: способность выполнять полученное задание и решать самостоятельно сформированные задачи, применяя полученные знание и умения на практике. Уверенно владеть соответствующими индикаторами компетенции при выполнении задания, комбинировать их между собой и с индикаторами других компетенций для достижения проектных результатов.

Форма экзаменационного задания выбирается преподавателем и утверждается на заседании кафедры. Экзамен может проходить в следующих формах и с использованием следующих оценочных средств.

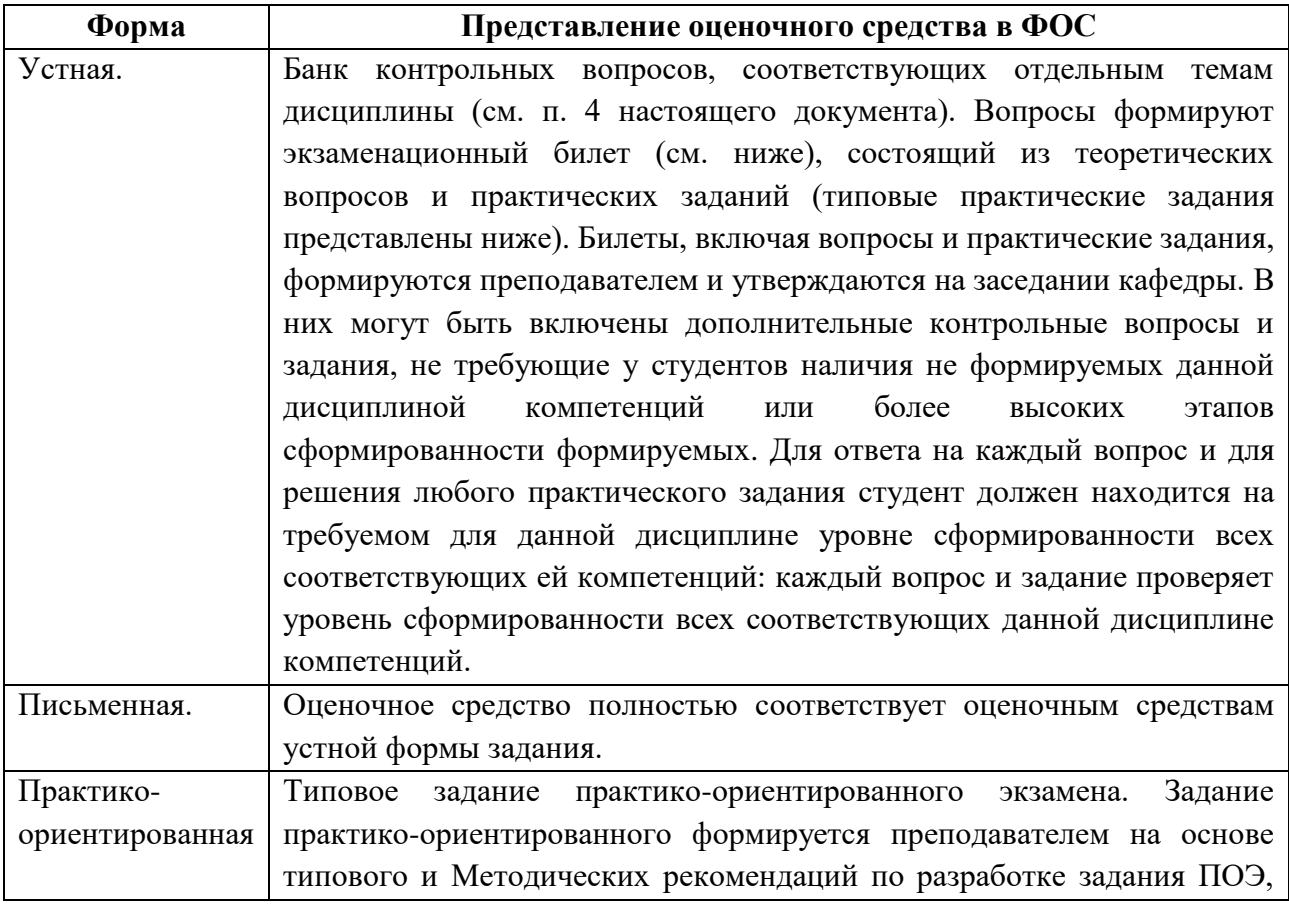

утверждаются на заседании кафедры. Задание ПОЭ проверяет уровень сформированности всех соответствующих дисциплине компетенций.

### **Типовой экзаменационный билет**

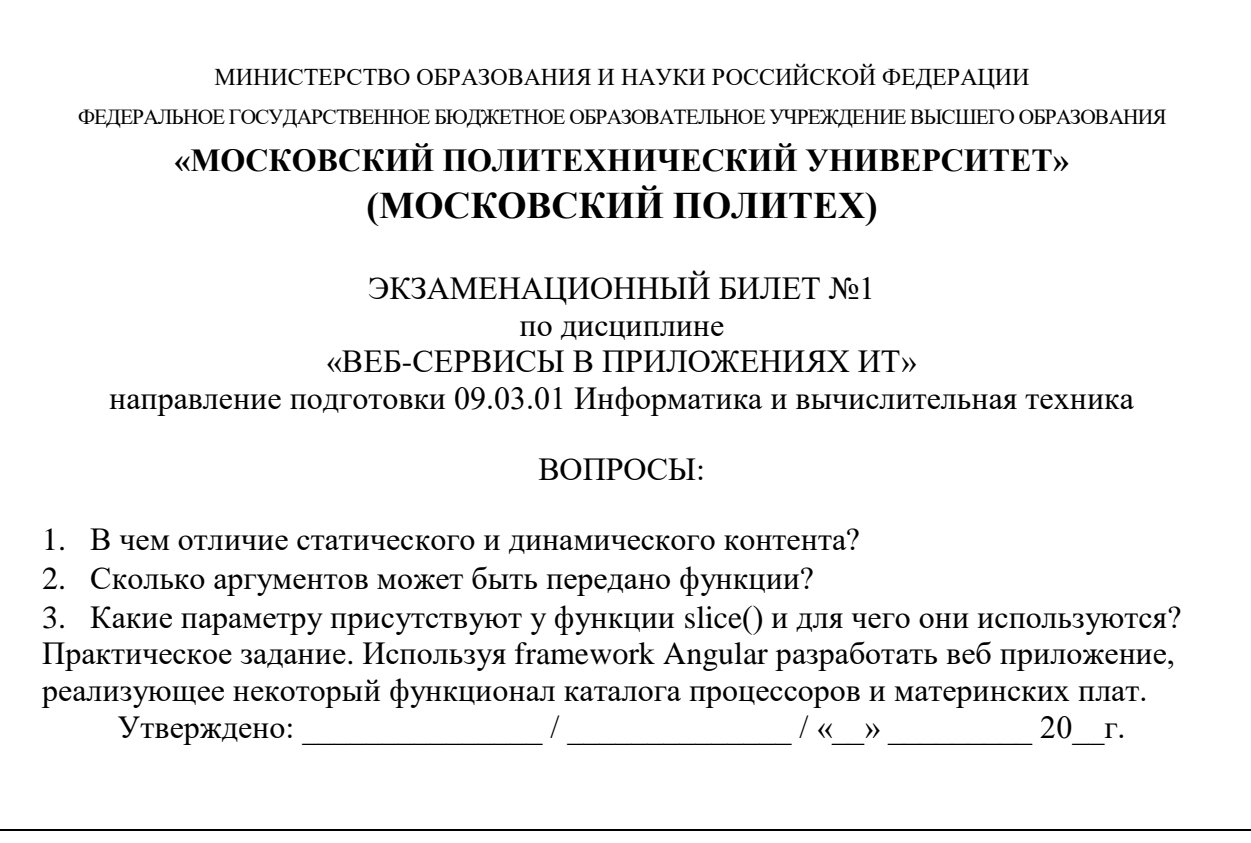

## **Типовые практические задания**

1. Используя framework Angular разработать веб приложение, реализующее некоторый функционал каталога процессоров и материнских плат..

2. Используя framework Angular разработать веб приложение, реализующее функционал списка покупок.

3. Используя framework Angular разработать веб приложение, реализующее функционал записной книги.

### Типовое задание в практико-ориентированном формате

МИНИСТЕРСТВО ОБРАЗОВАНИЯ И НАУКИ РОССИЙСКОЙ ФЕДЕРАЦИИ ФЕДЕРАЛЬНОЕ ГОСУДАРСТВЕННОЕ БЮДЖЕТНОЕ ОБРАЗОВАТЕЛЬНОЕ УЧРЕЖДЕНИЕ ВЫСШЕГО ОБРАЗОВАНИЯ

## **«МОСКОВСКИЙ ПОЛИТЕХНИЧЕСКИЙ УНИВЕРСИТЕТ» (МОСКОВСКИЙ ПОЛИТЕХ)**

### ЭКЗАМЕНАЦИОННОЕ ЗАДАНИЕ

по дисциплине «Веб-сервисы в приложениях ИТ» направление подготовки 09.03.01 Информатика и вычислительная техника

### **ВРЕМЯ ВЫПОЛНЕНИЯ ЗАДАНИЯ**

8 часов.

### **ЗАДАНИЕ ЭКЗАМЕНА**

Используя framework Angular разработать веб приложение, реализующее некоторый функционал каталога процессоров и материнских плат. Приложение должно:

- 1. название приложения должно быть familiya.variant (например, Ivanov.1)
- 2. позволять просмотреть главную страницу
- 3. позволять просмотреть страницу каталога процессоров
- 4. позволять просмотреть страницу каталога материнских плат
- 5. позволять добавлять в каталог процессоры и материнские платы
- 6. содержать горизонтальное меню для навигации между страницами
- 7. в левом верхнем углу должна быть написана фамилия и вариант студента (например, вместо логотипа).

Ваша задача разработать сайт точно по макетам (с учетом указанного изменения), используя HTML5/CSS3. При этом страницы сайта, для которых не предоставлен макет, должны соответствовать общему стилю сайта. Также с помощью angular должны быть реализованы все функции сайта:

### **СПРАВОЧНАЯ ИНФОРМАЦИЯ**

### **УСЛОВИЯ ВЫПОЛНЕНИЯ РАБОТЫ**

Для выполнения задания студент может использовать следующее программное обеспечение:

- Notepad<sub>++</sub>.
- VSCode
- WebStorm

Не разрешается запускать и использовать другие программы. Не допускается использование Интернет, *flash*-накопителей, телефонов, ноутбуков, материалов на сервер. Разрешается использование лекций и печатных учебников по дизайну.

### **ДОСТУП К СПРАВОЧНИКАМ**

Для получения справочной информации разрешается использовать следующий ресурс:

- <https://angular.io/>
- <https://developer.mozilla.org/ru/>

### **ПОРЯДОК ВЫПОЛНЕНИЯ РАБОТЫ**

- Работа выполняется на виртуальной машине, где установлено все необходимое программное обеспечение и размещены все необходимые данные.
- Для запуска сайта в браузере необходимо открыть URL "http://localehost:4200".
- Перед началом работы необходимо создать на рабочем столе папку (например, "WORK"), где будут размещаться промежуточные версии и данные.
- После выполнения работы сайт должен быть доступен по URL " http://localehost:4200" – оценивается только видимый там результат.
- В папке "*Рабочий стол/ФИО группа*" (ФИО группа ваша фамилия, имя, отчество и номер группы на русском языке) должны размещаться макеты с дизайном сайта.

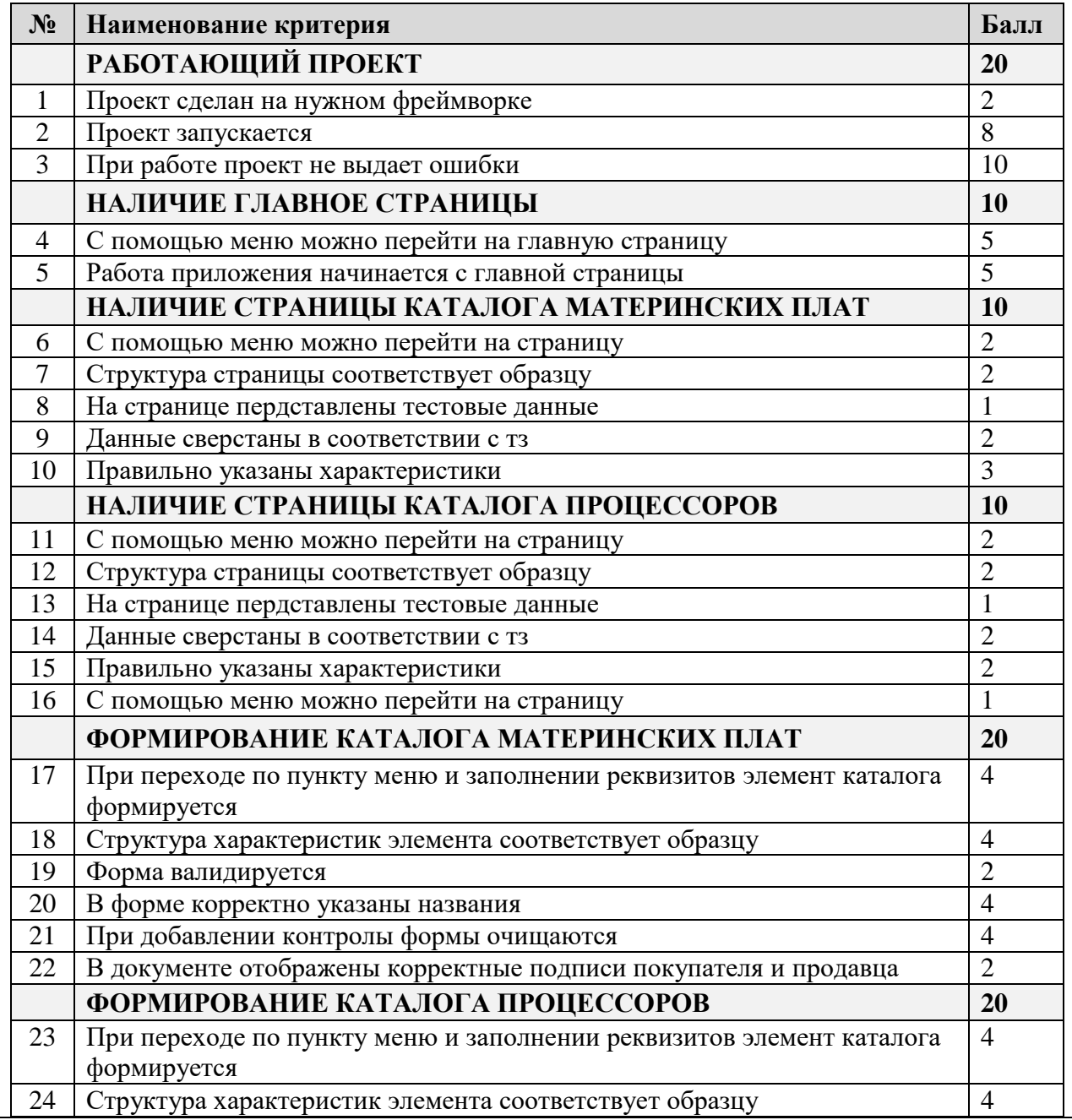

### **КРИТЕРИИ ОЦЕНКИ ЗАДАНИЯ**

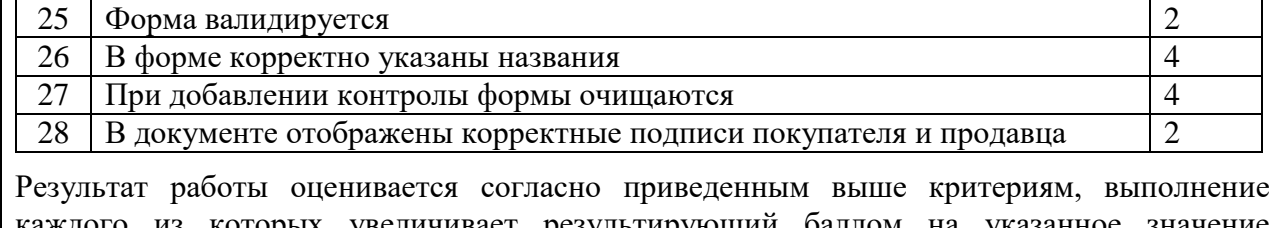

каждого из которых увеличивает результирующий баллом на указанное значение (доводится до сведения студентов только после экзамена).

# **7. УЧЕБНО-МЕТОДИЧЕСКОЕ И ИНФОРМАЦИОННОЕ ОБЕСПЕЧЕНИЕ ДИСЦИПЛИНЫ**

# **7.1. Основная литература**

1. Технологии разработки Internet-приложений: учебное пособие [Электронный ресурс]

Крахоткина Е. В. Издательство: СКФУ, 2016 [https://biblioclub.ru/index.php?page=book\\_red&id=459070&sr=1](https://biblioclub.ru/index.php?page=book_red&id=459070&sr=1)

2. Разработка клиентских приложений Web-сайтов: курс [Электронный ресурс] Богданов М. Р.

Издательство: Интернет-Университет Информационных Технологий, 2010 [https://biblioclub.ru/index.php?page=search\\_red](https://biblioclub.ru/index.php?page=search_red)

# **7.2. Дополнительная литература**

1. Перспективные языки веб-разработки [Электронный ресурс] Богданов М. Р. Национальный Открытый Университет «ИНТУИТ» 2016 г. [https://biblioclub.ru/index.php?page=book\\_red&id=428953&sr=1](https://biblioclub.ru/index.php?page=book_red&id=428953&sr=1)

# **8. МАТЕРИАЛЬНО-ТЕХНИЧЕСКОЕ ОБЕСПЕЧЕНИЕ ДИСЦИПЛИНЫ**

# **8.1 Требования к оборудованию и помещению для занятий**

Лабораторные работы и самостоятельная работа студентов должны проводиться в специализированной аудитории, оснащенной современной оргтехникой и персональными компьютерами с программным обеспечением в

соответствии с тематикой изучаемого материала. Число рабочих мест в аудитории должно быть достаточным для обеспечения индивидуальной работы студентов. Рабочее место преподавателя должно быть оснащены современным компьютером с подключенным к нему проектором на настенный экран, или иным аналогичным по функциональному назначению оборудованием.

## **8.2 Требования к программному обеспечению**

Для выполнения лабораторных работ и самостоятельной работы необходимо следующее программное обеспечение:

- 1. Microsoft Windows.
- 2. Node js
- 3. Npm
- 4. Angular cli
- 5. Notepad++
- 6. VSCode
- 7. Веб-браузер, Chrome.

# **9. МЕТОДИЧЕСКИЕ РЕКОМЕНДАЦИИ ДЛЯ САМОСТОЯТЕЛЬНОЙ РАБОТЫ СТУДЕНТОВ**

Изучение дисциплины осуществляется в строгом соответствии с целевой установкой в тесной взаимосвязи учебным планом. Основой теоретической подготовки студентов являются *аудиторные занятия, лабораторные работы.* 

В процессе самостоятельной работы студенты закрепляют и углубляют знания, полученные во время аудиторных занятий, дорабатывают конспекты и записи, готовятся к проведению и обрабатывают результаты лабораторных работ, готовятся к промежуточной аттестации, а также самостоятельно изучают отдельные темы учебной программы.

На занятиях студентов, в том числе предполагающих практическую деятельность, осуществляется закрепление полученных, в том числе и в процессе самостоятельной работы, знаний. Особое внимание обращается на развитие умений и навыков установления связи положений теории с профессиональной деятельностью будущего специалиста.

Самостоятельная работа осуществляется индивидуально. Контроль самостоятельной работы организуется в двух формах:

- самоконтроль и самооценка студента;
- контроль со стороны преподавателей (текущий и промежуточный).

Критериями оценки результатов самостоятельной работы студента являются:

- уровень освоения студентом учебного материала;
- умения студента использовать теоретические знания при выполнении практических задач;
- сформированность компетенций;
- оформление материала в соответствии с требованиями.

## **10. МЕТОДИЧЕСКИЕ РЕКОМЕНДАЦИИ ДЛЯ ПРЕПОДАВАТЕЛЯ**

1. При подготовке к занятиям следует предварительно проработать материал занятия, предусмотрев его подачу точно в отведенное для этого время занятия. Следует подготовить необходимые материалы – теоретические сведения, задачи и др. При проведении занятия следует контролировать подачу материала и решение заданий с учетом учебного времени, отведенного для занятия.

2. При проверке работ и отчетов следует учитывать не только правильность выполнения заданий, но и оптимальность выбранных методов решения, правильность выполнения всех его шагов.

3. При организации и проведения экзаменов в практико-ориентированной форме следует использовать утвержденные кафедрой Методические рекомендации.